# **Criterion B**

# Record of tasks

| Task<br>number | Planned action                              | Planned outcome                                                      | Time estimated | Target completion date                | Criterion |
|----------------|---------------------------------------------|----------------------------------------------------------------------|----------------|---------------------------------------|-----------|
| 1              | Find a client                               | Have a client                                                        | A week         | December 7, 2018                      | A         |
| 2              | Initial<br>Interview                        | Know the problem                                                     | Half an hour   | December 9, 2018                      | A         |
| 3              | Construction of prototype                   | Prototype to talk to client about                                    | Half an hour   | December 10, 2018                     | A         |
| 4              | Problem statement                           | Specify problem in narrative text                                    | 15 minutes     | December 12, 2018                     | A         |
| 5              | Describe the scenario                       | know the context better                                              | 15 minutes     | December<br>12, 2018                  | A         |
| 6              | Criteria for success                        | List of features to be implemented                                   | 30 minutes     | December 12, 2018                     | A         |
| 7              | More discussion of prototype with client    | Further changes to prototype                                         | 2 hours        | December<br>14, 2018 -<br>Jan 8, 2019 | A         |
| 8              | Began Input &<br>Output<br>Document         | Have a reference when creating the GUI                               | 10 minutes     | Jan 9, 2019                           | В         |
| 9              | Began Class<br>Diagrams<br>Document         | Reference<br>when coding<br>classes                                  | 10 minutes     | Jan 9, 2019                           | В         |
| 10             | Began<br>Prototyping<br>Process<br>Document | Illustrate<br>development<br>process, be<br>able to look<br>back and | 10 minutes     | Jan 9, 2019                           | В         |

|    |                                                           | compare                                                               |            |              |     |   |
|----|-----------------------------------------------------------|-----------------------------------------------------------------------|------------|--------------|-----|---|
| 11 | Began<br>Chronological<br>Development<br>Plan<br>Document |                                                                       | 10 minutes | Jan 9, 2019  | В   |   |
| 12 | Began Testing<br>Plan<br>Document                         |                                                                       | 10 minutes | Jan 9, 2019  | В   |   |
| 13 | Started the GUI                                           |                                                                       | 10 minutes | Jan 21, 2019 | B/P |   |
| 14 | Started the programming                                   |                                                                       | 1 hour     | Jan 21, 2019 | В   | P |
| 15 | Continued programming (validating user input)             |                                                                       | 1 hour     | Jan 23, 2019 | В   | P |
| 16 | Further programming of application                        | Completion of<br>Initial GUI<br>Layout &<br>Prototypes of<br>methods  | 1.5 hours  | Feb 1, 2019  | В   | P |
| 17 | Began<br>Criterion C<br>Introduction                      | Describe<br>desired state<br>of program /<br>desired<br>functionality | 10 minutes | Feb 2, 2019  | С   |   |
| 18 | Began<br>Summary List<br>of All<br>Techniques             | List all current techniques                                           | 15 minutes | Feb 2, 2019  | С   |   |
| 19 | Began<br>Structure of<br>the Program                      | Write current<br>structure of<br>program                              | 10 minutes | Feb 2, 2019  | С   |   |
| 20 | Began Data<br>Structures<br>Used                          | List all current data structures                                      | 10 minutes | Feb 2, 2019  | С   |   |

| 21 | Software<br>Tools Used             | Completed<br>Software<br>Tools Used                  | 15 minutes | Feb 2, 2019      | С     |  |
|----|------------------------------------|------------------------------------------------------|------------|------------------|-------|--|
| 22 |                                    | Completion of GUI Layout                             | 1 hour     | Feb 24, 2019     |       |  |
| 23 |                                    | Complete Integration of Web APIs and related methods | 1 hour     | March 2,<br>2019 |       |  |
| 24 | Further Programming of Application | Cleanup of code and refactoring of classes           | 1 hour     | March 4,<br>2019 | B / P |  |
| 25 |                                    | Configuration of Results Table                       | 30 minutes | March 23, 2019   |       |  |
| 26 |                                    | Bug Fixes & API Verification                         | 30 minutes | March 27, 2019   |       |  |

### Chronological Development Plan

#### GUI

- Design the Initialize tab
- organize/ structure the tab to look simple and usable
  - o Remove any unnecessary elements
  - Center content for easy reading
- Design the results tab
  - Create proper headings for each column

#### **Template Classes**

- Place class
  - o Add all qualities
    - Name
    - Links
    - Coordinates

### Sorting & Searching

- Implement the selection sort, which will organize data by the selected quality.
- Implement a search, which is tailored to each quality
  - o Certain weather condition
  - Distance range
  - Name of place

#### **UML** Diagram

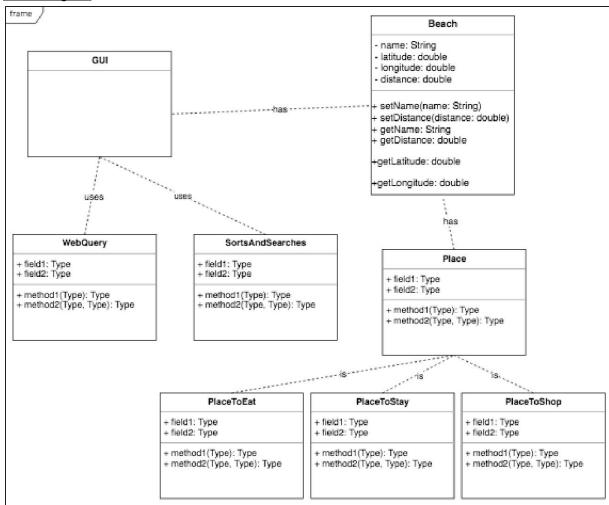

#### Input & Output

| Input         | Data Type  | Example          |
|---------------|------------|------------------|
| Chosen Pane   | TabbedPane | "Initialize"     |
| Search Method | TabbedPane | "Coordinates"    |
| Latitude      | double     | 38.079447        |
| Longitude     | double     | -81.470490       |
| Address       | String     | "Woodbridge, VA" |
| Search        | Button     | n/a              |
| Sort          | ComboBox   | Distance         |

| Output | Data Type | Example |
|--------|-----------|---------|
|--------|-----------|---------|

| Dialog Box    | Text  | "Address verified!"        |
|---------------|-------|----------------------------|
| Dialog Box    | Text  | "Error! Could not verify!" |
| Results Table | Table | n/a                        |

# Testing Plan

#### **Initialization Tab**

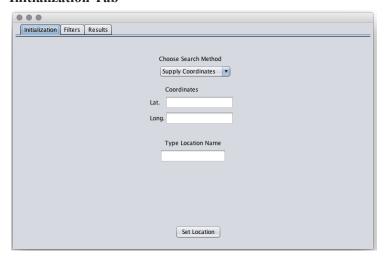

# Things Done on this Tab

- Inputs:
- Longitude and latitude are input
- Location name is input
- Internal Functioning

• ...

| Input    | Normal    | Border      | Abnormal                                                                                | Extreme                                                                                                   |
|----------|-----------|-------------|-----------------------------------------------------------------------------------------|----------------------------------------------------------------------------------------------------|
| Latitude | 37.528521 | 0.0<br>90.0 | Characters other than numbers and period - Warning dialog popup, user sent to try again | Very precise decimals, very large values - Limited to 64 bits of precision - additional precision ignored |

| Longitude     | 25.123531                                    | 0 180.0 | Characters other than numbers and period - Warning dialog popup, user sent to try again    | Very precise decimals, very large values - Limited to 64 bits of precision - additional precision ignored |
|---------------|----------------------------------------------|---------|--------------------------------------------------------------------------------------------|----------------------------------------------------------------------------------------------------|
| Location name | "Woodbridge,<br>VA"                          | N/A     | No entry, user must retype                                                                 | N/A                                                                                                    |
| Search Method | Selected value<br>of "Supply<br>Coordinates" | N/A     | Selected<br>method's<br>respective input<br>left blank, error<br>displayed, must<br>retype | N/A                                                                                                    |

#### Filters Tab

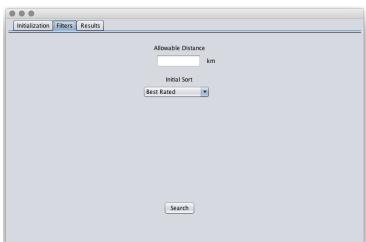

# Things Done on this Tab

- Inputs:
- Distance is input
- Internal Functioning
- Initial Sort

| Input Normal | Border | Abnormal | Extreme |
|--------------|--------|----------|---------|
|--------------|--------|----------|---------|

| Allowable<br>Distance | 2.34 | 0.0<br>20,036.0 | Characters other than numbers and period - Warning dialog popup, user sent to try again | Very precise decimals, very large values - Limited to 64 bits of precision - additional precision |
|-----------------------|------|-----------------|-----------------------------------------------------------------------------------------|---------------------------------------------------------------------------------------------------|
|                       |      |                 |                                                                                         | ignored                                                                                           |